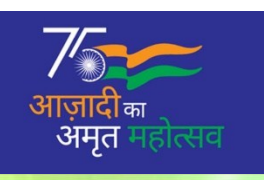

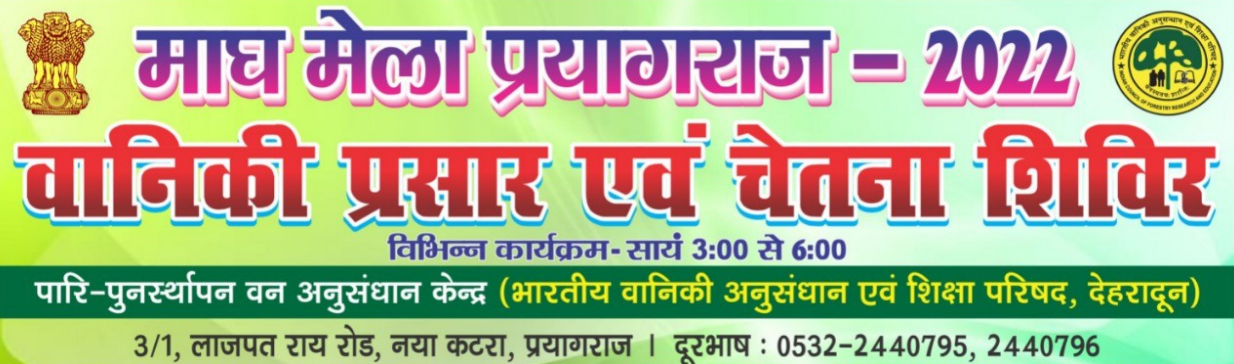

प्रत्येक वर्ष की भांति केन्द्र द्वारा इस वर्ष भी दिनांक 27.01.2022 से 15.02.2022 के मध्य माघमेला क्षेत्र प्रयागराज में वानिकी प्रसार एवं चेतना शिविर का आयोजन किया गया। शिविर में वानिकी तकनी कों की प्रदर्शनी के साथ प्रतिकार्य दिवस अपराहन 3–5 बजे विभिन्न प्रशिक्षण कार्यक्रमों, सभाओं तथा कार्यशालाओं का आयोजन हुआ। इस चेतना शिविर के माध्यम से विशेष रूप से 27 जनवरी, 02 फरवरी, 07 फरवरी तथा 15 फरवरी. 2022 को भारत के विभिन्न प्रदेशों से लगभग 5–6 हजार दर्शनार्थियों ने वानिकी तकनीकों का लाभ प्राप्त किया। यह गतिविधि आजादी का अमृत महोत्सव के अंतर्गत आयोजित हुयी।

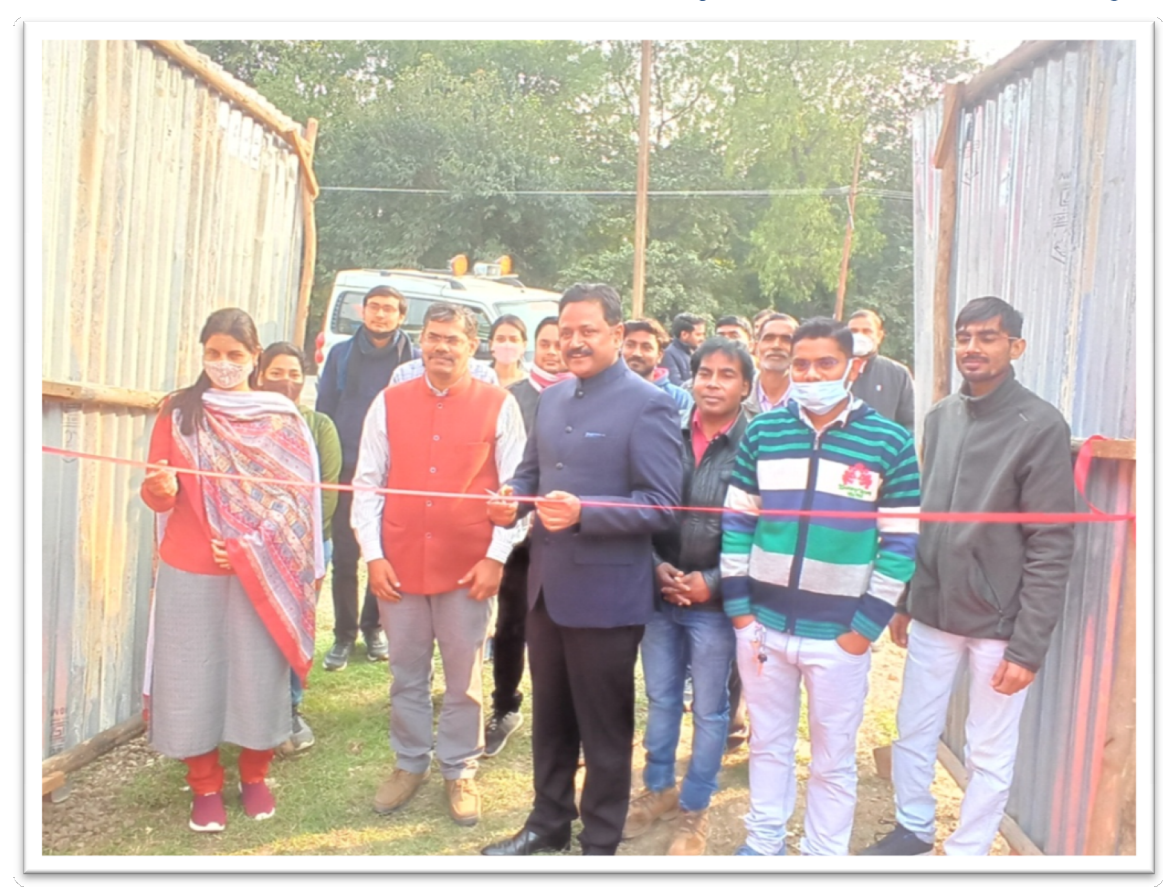

वानिकीप्रसार एवं चेतना शिविर का उदघाटन

शिविर का उदघाटन दिनांक 27.01.2022 को हुआ। उदघाटन समारोह में डा0 संजय सिंह, प्रमुख ने उपस्थित गणमान्यों को 15 दिनों तक चलने वाले शिविर में वन, पर्यावरण एवं जलवायू परिवर्तन मंत्रालय, भारत सरकार की उन्नतवानिकी तकनी कों का प्रदर्शन करने हेतू होने वाले कार्यक्रमों से अवगत कराते हुए कार्यक्रम में उपस्थित होन्`का आह्वान किया। उन्होने केन्द्र के वरिष्ठ वैज्ञानिकों के निर्देशन में विभिन्न शोध छात्रों द्वारा तैयार मॉडलों के माध्यम से वानिकी प्रसार से अवगत कराया। वरिष्ठ वैज्ञानिक डा0 अनीता तोमर द्वारा कृषि वानिकी अपनाने पर बल दिया गया जिसमें पॉपलर, यूकेलिप्टस, मीलिया-डूबिया आदि प्रजातियों पर चर्चा की गयी। वरिष्ठ वैज्ञानिक आलोक यादव ने उत्तर प्रदेश में उगाये जाने योग्य उपयोगी औषधीय पौधों तथा बाँस की प्रजातियों पर जानकारी दी।

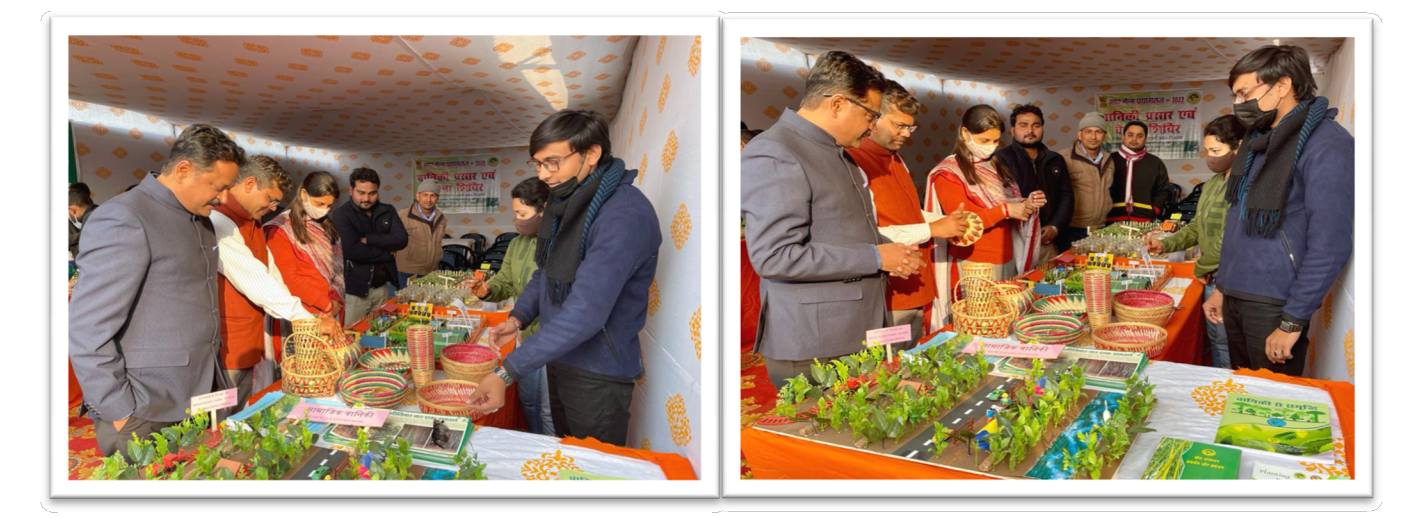

#### विभिन्न मॉडलों का अवलोकन

दिनांक 02.02.2022 को विश्वविद्यालय/कालेज के छात्रों के लिए "वानिकी एवं पर्यावरण क्षेत्र में अवसर" पर एक दिवसीय संगोष्ठी का आयोजन किया गया।केन्द्र की वरिष्ठ वैज्ञानिक डा0 कुमुद दुबे ने संगोष्ठी की अवधारणा पर प्रकाश डालते हुए प्रतिभागियों का परिचय दिया। केन्द्र प्रमुख डा0 संजय सिंह ने वानिकी एवं पर्यावरण क्षेत्र में उद्यमिता विकास पर संबोधन देते हुए प्रकृति तथा मानव जीवन को सुदृढ़ बनाने के लिए दोनो का स्तर बनाए रखने का आह्वान किया। उन्होने मानव जीवन में वानिकी के हस्तक्षेप पर चर्चा की साथ ही वानिकी को बढ़ावा देने में परिषद के योगदान पर विस्तृत व्याख्यान दिया।

अतिथि वक्ता के रूपमें डा0 वैदुर्य प्रताप शाही, असि0 प्रोफेसर एवं विभागाध्यक्ष, पादपप्रजनन एवं आनुवांशि की विभाग, वानिकी विश्वविद्यालय, शुआट्स, प्रयागराज ने वानिकी क्षेत्र में जैव प्रौद्योगिकी के अवसर पर चर्चा करते हुए इनकी आवश्यकता तथा महत्व पर प्रकाश डाला। वरिष्ठ वैज्ञानिक आलोक यादव ने भारत वर्ष में वानिकी शिक्षा ग्रहण हेतू संबन्धित शिक्षण संस्थानों तथा विश्वविद्यालयों का वर्णन किया साथ ही वानिकी के क्षेत्र में विभिन्न रोजगारों सेभी अवगत कराया। संगोष्ठी के समापन पर छात्रों तथा विषय विशेषज्ञों के बीच सामूहिक चर्चा के बाद संस्तूति प्रस्तूत की गयी। वरिष्ठ वैज्ञानिक डा0 अनूभा श्रीवास्तव द्वारा धन्यवाद ज्ञापन दिया गया। संगोष्ठी में विभिन्न कालेजों के छात्र तथा शुआटस के डा0 पी0के0 राय आदि उपस्थित थे।

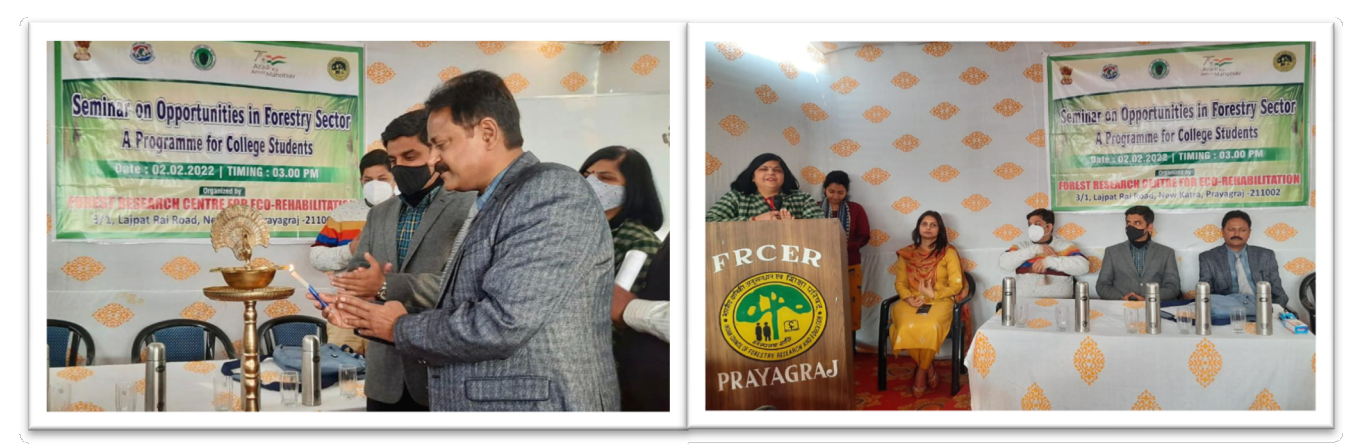

वानिकी एवं पर्यावरण में अवसर पर संगोष्ठी का उदघाटन सत्र

दिनांक 07.02.2022 को कृषि वानिकी को बढ़ावा देने के लिए "आँवला तथा गम्हार आधारित कृषि वानिकी'' विषय पर एक दिवसीय कृषक प्रशिक्षण शिविर का आयोजन किया गया। केन्द्र की वरिष्ठ वैज्ञानिक तथा कार्यक्रम आयोजक डा0 अनुभा श्रीवास्तव ने कार्यक्रम के विषय सेअवगत कराते हुए किसानों की आय को बढाने में इसके महत्व पर भी प्रकाश डाला। डा0 संजय सिंह, प्रमुख ने कृषि वानिकी के माध्यम से किसानों की आय को बढ़ाने हेतू विभिन्न बिन्दुओं पर चर्चा की जिसके अंतर्गत आँवला तथा गम्हार आधारित कृषि वानिकी में अधिक सम्भावनाएं बताया। अतिथि वक्ता के रूपमें डा0 हेमंत कूमार, असि0 प्रोफेसर, वानिकी, शुआट्स ने आँवला आधारित कृषि वानिकी के अवसर एवंसम्भावना पर विस्तृत व्याख्यान प्रस्तुत किया। डा0 अनुभा श्रीवास्तव ने पूर्वी उत्तर प्रदेश में आँवला तथा गम्हार आधारित कृषि वानिकी पर चर्चा करते हुए इसकी उपयोगिता तथा लाभ पर प्रकाश डाला। कार्यक्रम के अंत में उपस्थित कृषकों तथा अन्य प्रतिभागियों द्वारा सामूहिक चर्चा तथा पारस्परिक संवाद स्थापित किया गया।

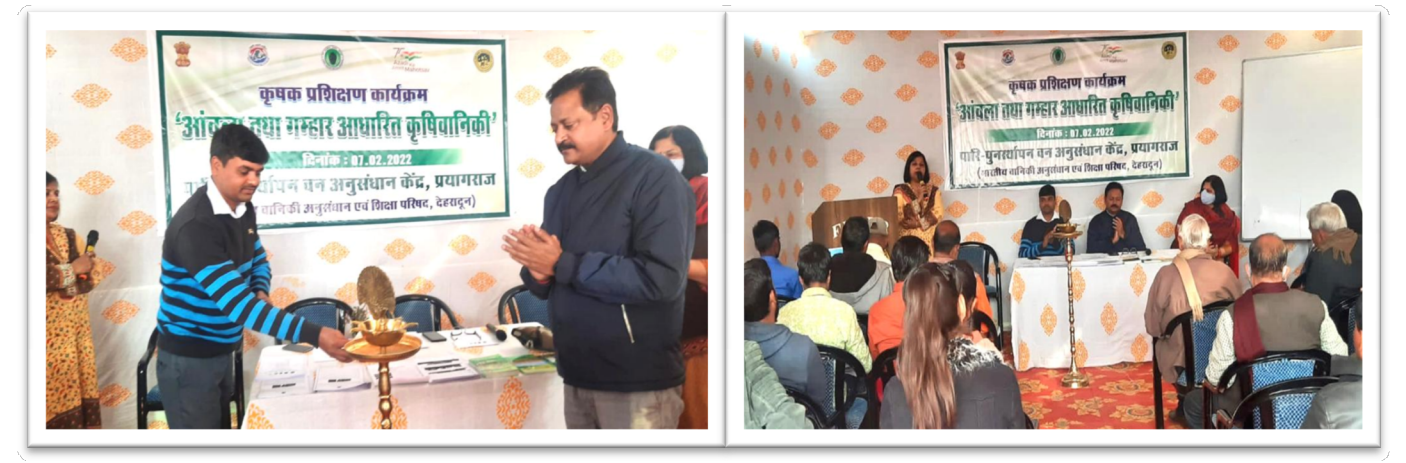

आँवला तथा गम्हार आधारित कृषि वानिकी कृषक प्रशिक्षण

शिविर के समापन दिवस पर दिनांक 15.02.2022 को उत्तर प्रदेश में बाँसः प्रवर्धन, प्रबंधन एवं विपणन विषय पर एक दिवसीय प्रशिक्षण कार्यक्रम का आयोजन किया गया। डा0 संजय सिंह, प्रमुख द्वारा कार्यक्रम विषय पर प्रकाश डालते हुए पर्यावरण तथा मानव जीवन में बाँस की अहम भूमिका पर व्याख्यानप्रस्तुतकिया,साथहीभारतीय वानिकीअनुसंधान एवंशिक्षापरिषद, देहरादून के विभिन्नसंस्थानों व केन्द्रोंमेंबाँसपरियोजनाओं के माध्यम से इसके उत्पाद तथा पर्यावरण व आजीविका में इसके हस्तक्षेप पर विस्तृत व्याख्यान प्रस्तुत किया। वरिष्ठ वैज्ञानिक तथा कार्यक्रम आयोजक श्री आलोक यादव ने उत्तर प्रदेश

में बाँस को बढ़ावा देने पर बल दिया,साथ ही इसकी विभिन्न प्रजातियों से अवगत कराते हुए आवश्यक जलवायू पर विस्तृतचर्चा की। केन्द्र की वरिष्ठ वैज्ञानिक डा0 अनुभा श्रीवास्तव ने बाँस के माध्यम से आजीविका को बढ़ाने के कम में बाँस आधारित वस्तुओं तथा इसके विपणन हेतु उचित स्थान आदि बिन्दुओं पर विस्तृत व्याख्यान प्रस्तूत किया। कार्यक्रम के अन्त में समूह गतिविधि तथा परस्पर संवाद के माध्यम से बाँस की खेती को बढ़ावा देने के साथ ही इससे पर्यावरण तथा मानव जीवन में लाभ व हानि आदि विभिन्न बिन्दुओं पर चर्चा की गयी।कार्यक्रम में उपस्थित विभिन्न किसानों तथा मेले में आये हुए दर्शनार्थियों ने बाँस की खेती तथा इसके उत्पाद सम्बन्धी विभिन्न जानकारियां केन्द्र के वरिष्ठ वैज्ञानिकों से प्राप्त की। वरिष्ठ वैज्ञानिक डा0 अनीता तोमर द्वारा धन्यवाद ज्ञापन के साथ ही वानिकी प्रसार एवं चेतना शिविर का समापन हुआ।

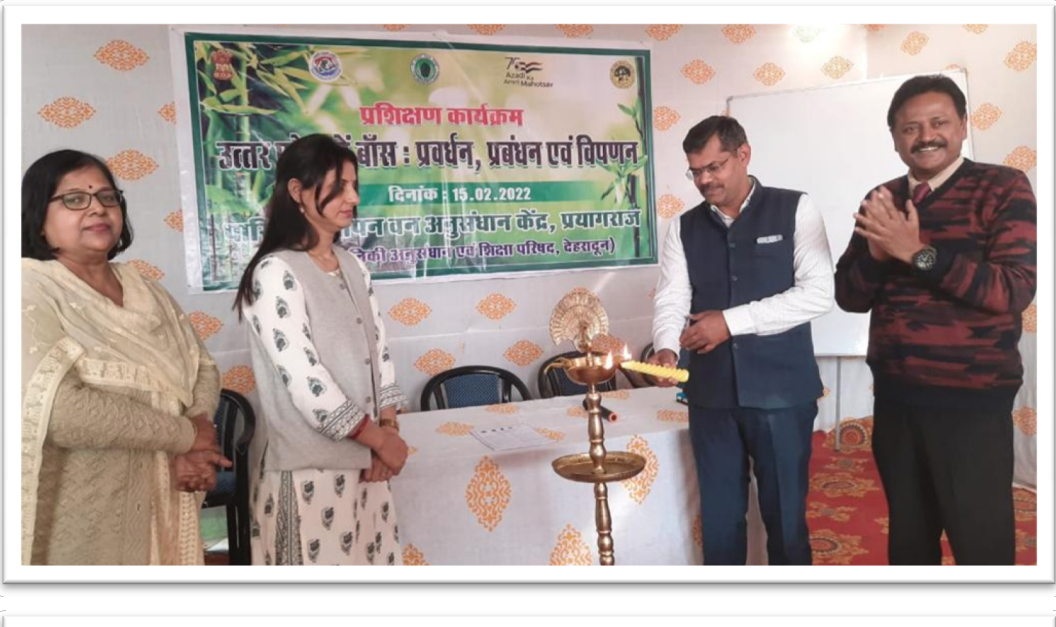

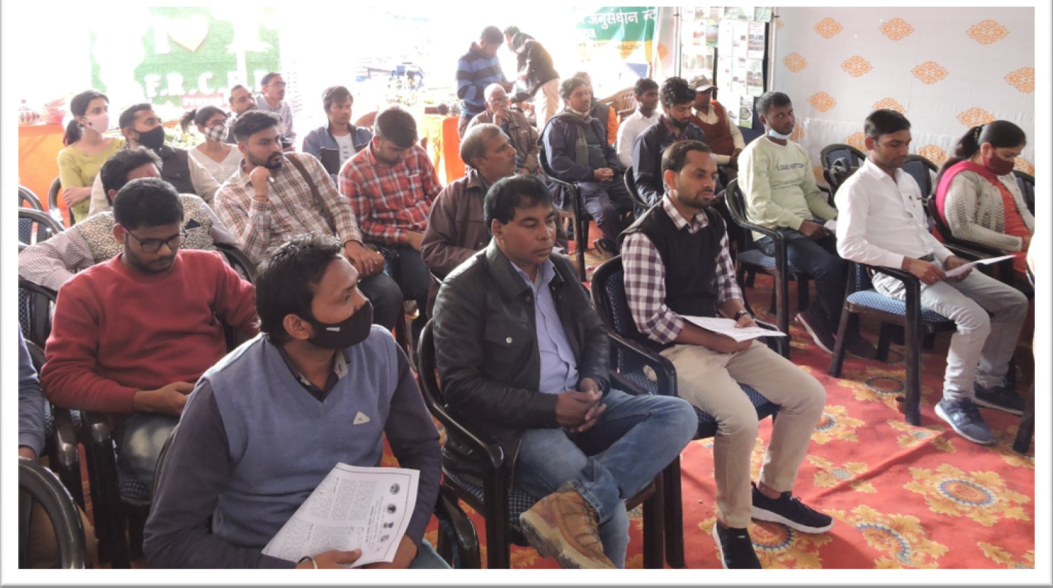

बाँसः प्रबन्धन, प्रवर्धन एवं विपणन परप्रशिक्षण

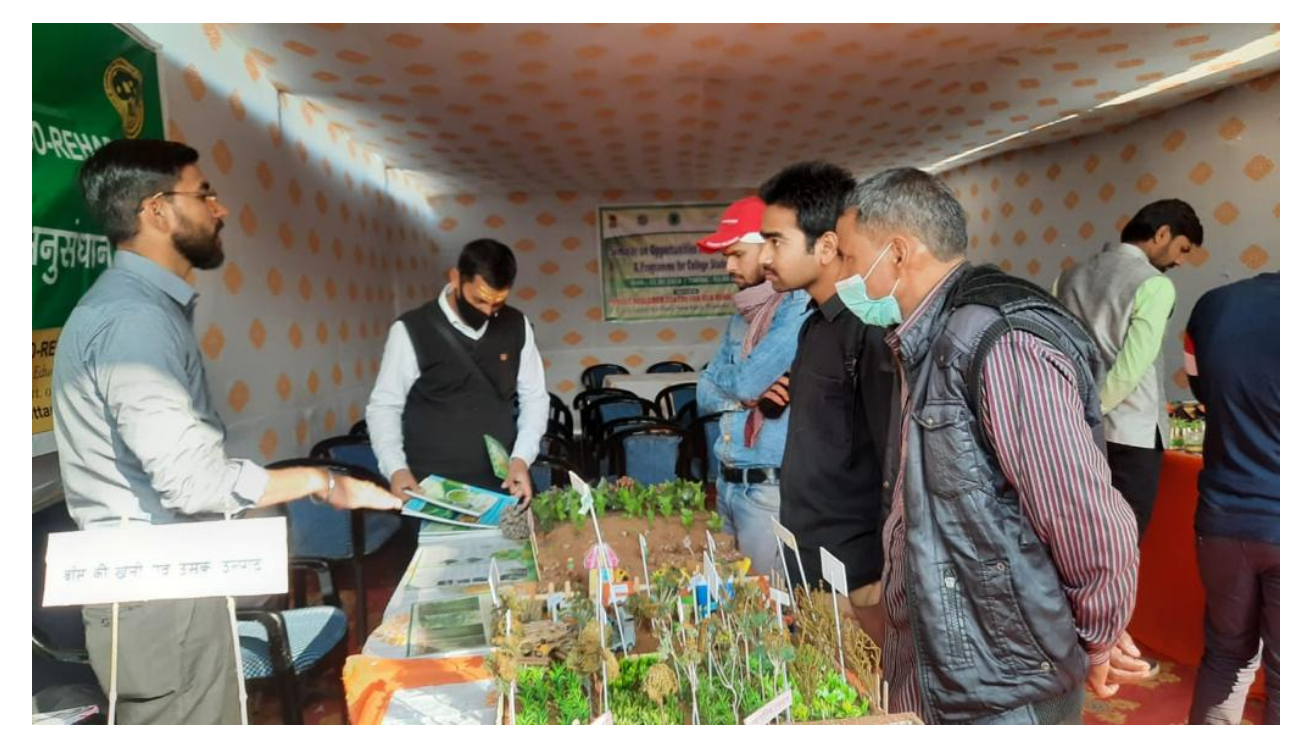

केन्द्र के माघ मेला स्थित वानिकी प्रसार एवं चेतना शिविर में प्रत्येक कार्य दिवस पर वरिष्ठ वैज्ञानिकों के मार्ग दर्शन में विभिन्न परियोजनाओं में कार्य रत शोधकर्ताओं द्वारा मेले में विभिन्न प्रदेशों से आये हुए दर्शनार्थियों को वानिकी सम्बन्धित जानकारियां प्रदान करने के साथ ही पर्यावरण को सुदृढ़ बनाने हेतु अनुसंधान पौधशाला में तैयार किये गये पौधों का वितरण भी किया गया।शिविर द्वारा आयोजित विभिन्न कार्यक्रमों में केन्द्र के अधिकारियों तथा कर्मचारियों के साथ विभिन्न परियोजनाओं में कार्यरत शोध छात्र उपस्थित रहते थे।

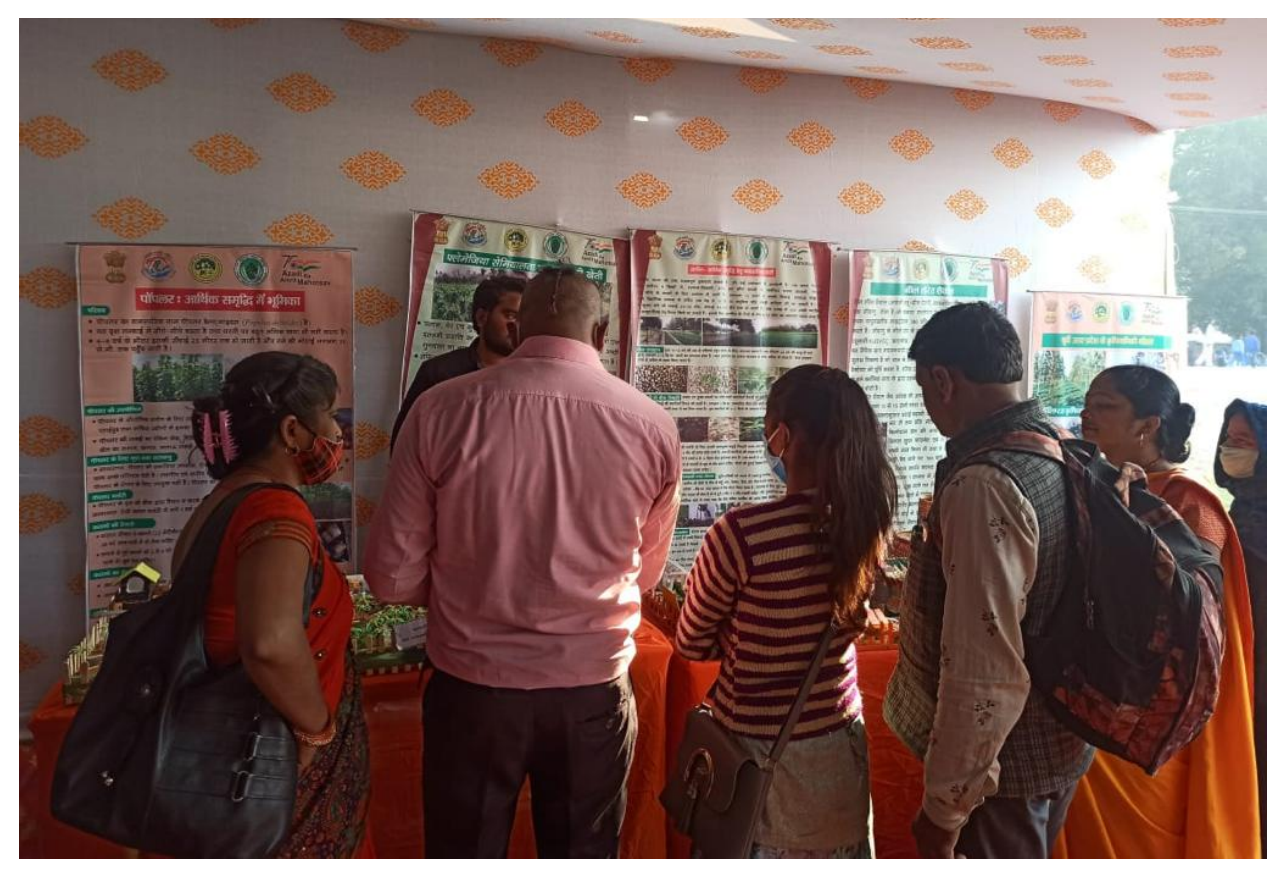

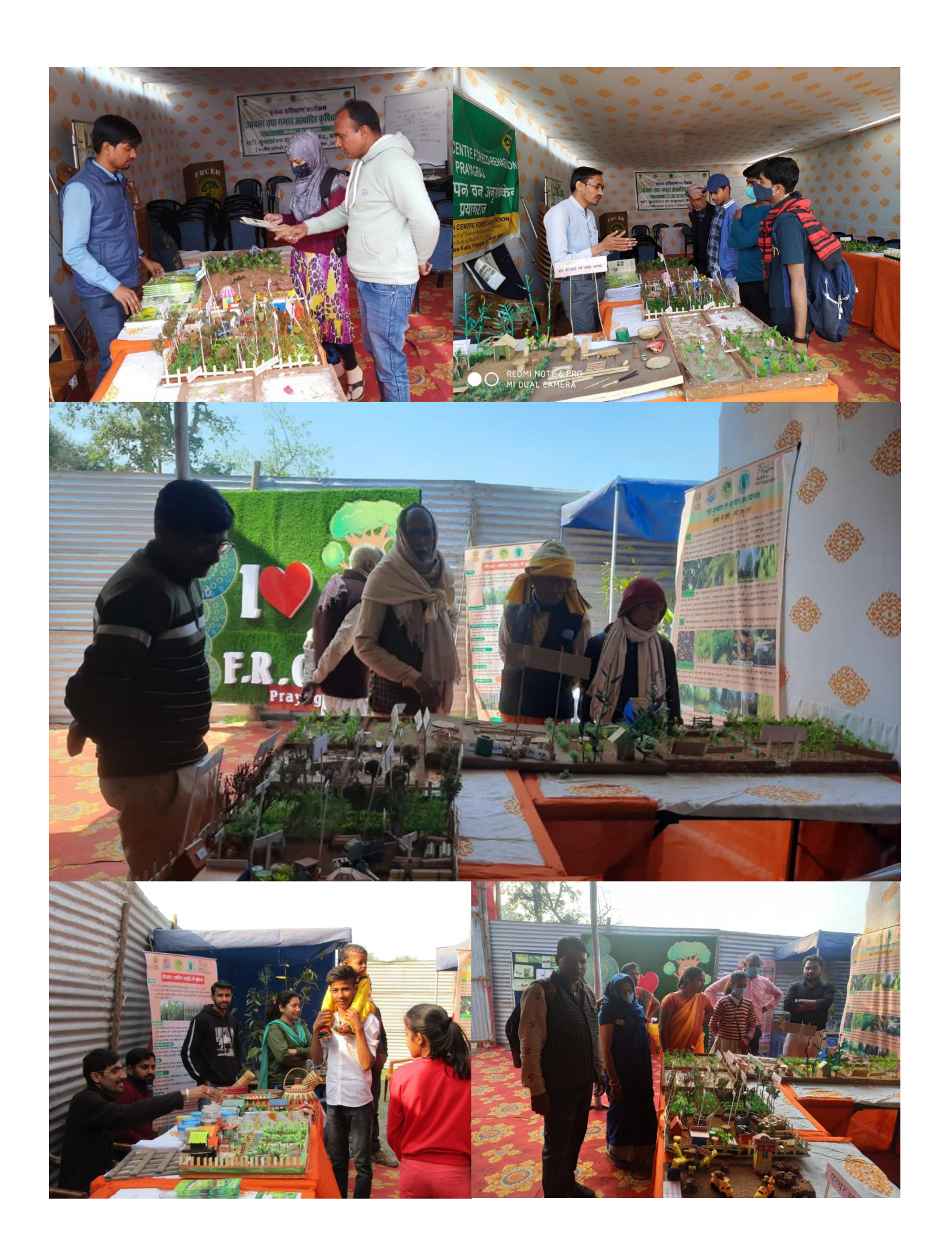

### दैनिक अखबार

#### कृषिवानिकी को बढ़ावा देने के लिए किसानों को एक दिवसीय प्रशिक्षण का आयोजन

पर बल दिया। उन्होंने बताया इस

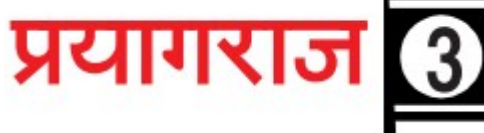

### कृषिवानिकी को बढ़ावा देने के लिए किसानों का एक दिवसीय प्रशिक्षण सम्पन्न

#### कार्यालय संवाददाता

प्रयागराज। पारि - पुनर्स्थापन वन अनुसंधान केन्द्र द्वारा माघ मेला स्थित वानिकी एवं पर्यावरण जागरूकता शिविर में 'आँवला तथा गम्हार आधारित कृषिवानिकी 'ङ विषय पर एक दिवसीय कृषक प्रशिक्षण कार्यक्रम का आरम्भ दीप प्रज्जाकन के साथ किया गया। केन्द्र की वरिष्ठ वैज्ञानिक तथा कार्यक्रम आयोजक डॉ0 अनुभा श्रीवास्तव ने कार्यक्रम के विषय से

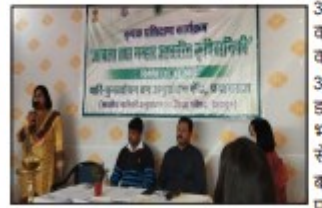

अवगत कराया तथा किसानो की आय को बढ़ाने में कार्यक्रम के महत्त्व से अवगत कराया। केन्द्र प्रमुख डा0 संजय सिंह ने स्वागत भाषण में वानिकी के माध्यम से किसानो की आय को बढ़ाने हेतु विभिनन् बिन्दुओ पर चर्चा की तथा

कृषिवानिकी को बढ़ाने पर बल दिया। उन्होंने बताया इस क्षेत्र के लिए गम्हार और आँवला आधारित कृषिवानिकी में अपार सम्भावनाएँ है जिन्हें कृषकों को अपनाना होगा।केन्द्र की वरिष्ठ वैज्ञानिक डा0 अनीता तोमर ने पूर्वी उत्तर प्रदेश में कृषिवानिकी की सम्भावनाओं से अवगत करते हुए इसके उपयोग पर विस्तृत चर्चा की। अतिथि वक्ता के रूप में डॉ0 हेमंत कुमार, असिस्टेंट प्रोफेंसर, वानिकी, शुआट्स ने आँवला आधारित कृषिवानिकी के अवसर एवं संभावना पर विस्तृत व्याख्यान प्रस्तुत किया। डॉ0 अनुभा श्रीवास्तव ने पूर्वी उत्तर प्रदेश में आँवला तथा गम्हार आधारित कृषिवानिकी पर चर्चा करते हुए इसकी उपयोगिता तथा लाभ पर प्रकाश डाला। कार्यक्रम के अंत में उपस्थित कृषको तथा अन्य लोगों से सामहिक 310

वानिकी प्रसार शिविर का समापन पारि-पुनर्स्थापनं वन अनुसंधान केंद्र की ओर से माघ मेला क्षेत्र में. लगे वानिकी प्रसार एवं चेतना शिविर के समापन मंगलवार को हुआ. इस अवसर पर उत्तर प्रदेश में बांस का प्रवर्धन प्रबंधन एवं विपणन विषय पर एक दिवसीय प्रशिक्षण कार्यशाला का समापन हुआ. कार्यक्रम का शुभारंभ केंद्र प्रमुख डा संजय सिंह के साथ अन्य वरिष्ठ वैज्ञानिकों ने दीप प्रज्ज्वलित कर किया. डा संजय सिंह ने कहा पर्यावरण तथा मानव जीवन में बांस की अहम भूमिका है, बांस से हम अपनी आय आसानी से बढ़ा सकते हैं.

.<br>हुए इसकी उपयोगिता तथा लाभ पर सम्भावनाएँ है जिन्हें कृषकों को<br>अपनाना होगा।केन्द्र की वरिष्ठ प्रकाश डाला। कार्यक्रम के अंत में उनका सामान्य प्राप्त कार्य स्था<br>वैज्ञानिक डा0 अनीता तोमर ने पूर्वी<br>उत्तर प्रदेश में कृषिवानिकी की ज्ञानस्य कारणान्यानम् अन्य लोगो से<br>उपस्थित कृषको तथा अन्य लोगों से<br>सामुहिक चर्चा तथा पारस्परिक संवाद ्<br>सम्भावनाओं से अवगत करते हुए<br>इसके उपयोग पर विस्तृत चर्चा की। स्थापित किया गया। धन्यवाद ज्ञापन डा0 सत्येन्द्र देव शुक्र्रा, वरिष्ठ<br>तकनीकीअधिकारी द्वारा किया गया। .<br>अतिथि वक्ता के रूप में डॉ0 हेमंत कुमार, असिस्टेंट प्रोफेसर, वानिकी. कार्यक्रम के दौरान वरिष्ठ वैज्ञानिक आँवला आधारित .<br>डॉ0 कुमुद दुबे तथा अलोक यादव के<br>साथ .विभिनन परियोजनाओं .में षेवानिकी के अवसर ग्वं संभावना .<br>पर विस्तृत व्याख्यान प्रस्तुत किया। कार्यरत शोधछात्र-योगेश अग्रवाल, डॉ0 अनुभा श्रीवास्तव ने पूर्वी उत्तर शशि प्रकाश अमन मिश्रा आशीष प्रदेश में आँवला तथा गम्हार राहुल तथा केन्द्र के अन्य कर्मचारी आधारित कषिवानिकी पर चर्चा करते. साथ आदि सासिधन रहे।

गटस ने

#### कषिवानिकी को बढावा देने के लिए किसानो को एक दिवसीय प्रशिक्षण का आयोजन

्<br>प्रयागराज। पारिपुनर्स्थापन वन अनुसंधान केन्द्र द्वारा माघ मेला स्थित<br>वानिकी एवं पर्यावरण जागरूकता शिविर में आँवला तथा गम्हार आधारित

काषिवानिकी ' विषय पर एक दिवसीय कृषक प्रशिक्षण कार्यक्रम का आरम्भ<br>कृषिवानिकी ' विषय पर एक दिवसीय कृषक प्रशिक्षण कार्यक्रम का आरम्भ<br>दीप प्रज्ज्वलन के साथ किया गया। केन्द्र की वरिष्ठ वैज्ञानिक तथा कार्यक्रम नशा निस्मानों की आग को बताने में कार्यक्रम के मदन्त से अवगत कराया। .<br>केन्द्र प्रमुख डा0 संजय सिंह ने स्वागत भाषण में वानिकी के माध्यम से किसानो की आय को बढ़ाने हेतु विभिन-बिन्दुओ पर चर्चा की तथा कृषिवानिकी को बढ़ाने पर बल दिया। डॉ0 अनुभा श्रीवास्तव ने पूर्वी उत्तर प्रदेश में<br>को बढ़ाने पर बल दिया। डॉ0 अनुभा श्रीवास्तव ने पूर्वी उत्तर प्रदेश में<br>आँवला तथा गम्हार आधारित कृषिवानिकी पर चर्चा करते हुए इसकी उपयोगिता तथा लाभ पर प्रकाश डाला। कार्यक्रम के अंत में उपस्थित कृषको तथा अन्य लोगों से सामहिक चर्चा तथा पारस्परिक संवाद स्थापित किया गया। धन्यवाद ज्ञापन डा0 सत्येन्द्र देव शुक्ला, वरिष्ठ तकनीकी अधिकारी राया किया गया। कार्यक्रम के दौरान वरिष्ठ वैज्ञानिक डॉ0 कुमुद दुबे तथा अलोक यादव के साथ विभिनन् परियोजनाओं में कार्यरत शोधाअन्न-योगेश अग्रवाल, शशि प्रकाश, अमन मिश्रा, आशीष, राहुल तथा केन्द्र के अन्य कर्मचारी साथ आदि उपस्थित रहे।

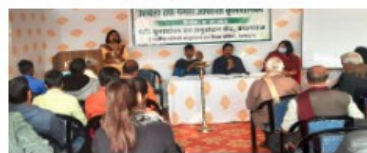

# कृषक प्रशिक्षण कार्यक्र <u>शंबला तथा मम्हार आधारित कृषिवानिकी</u> ा अन्तर्गत का स्थान कोई, प्रय

प्रयागराज(नि.सं.)। पारि ग्न वन अनुसं<mark>धान केन्द्र द्वा</mark>रा माघ मेला स्थित वानिकी एवं के विषय से अवगत कराया तथा आधारित कृषिवानिकी में अपार

#### कृषि वानिकी को बढावा देने को किया प्र प्रयागराज (नि.सं.)। पारि

वैज्ञानिक तथा कार्यक्रम आयोजक

पुनर्स्थापन वन अनुसंधान केन्द्र टाम माघ मेला स्थित वासिकी एवं .<br>पर्यावरण जागरूकता शिविर में आज पांचला  $780$ अगधारित कृषिवानिको विषय पर एक दिवसीय -<br>कथक प्रशिक्षण कार्यक्रम का आगभ किया गया। केन्द्र की तरिष्ठ **B** .<br>वैज्ञानिक तथा कार्यक्रम आयोजक .<br>डॉ. अनुभा श्रीवास्तव ने कार्यक्रम के विषय से अवगत कराया तथा किसानों की आय को बढ़ाने में कार्यक्रम के महत्त्व बताये। केन्द्र प्रमुख डॉ. संजय सिंह ने स्वागत भाषण में वासिकी के माध्यम से किसानों की आय को . बढ़ाने के लिये विभिन्न बिन्दओं पर चर्चा की। कृषिवानिको को बढाने पर बल दिया। उन्होंने बताया इस क्षेत्र के लिए गम्हार और आंवला आधारित कृषिवानिकी में अपार सम्भावनाएं

वैज्ञानिक डॉ. अनीता तोमर ने पूर्वी उत्तर प्रदेश अंत में उपस्थित का .<br>सामहिक चर्चा त .<br>में कथिवानिकी की सम्भावनाओं से अवगत करते हुए इसके उपयोग पर विस्तत चर्चा की। अतिथि वक्ता के रूप में डॉ. हेमंत कुमार.

डॉ0 अनुभा श्रीवास्तव ने कार्यक्रम - क्षेत्र के लिए गम्हार और आँवल

sea often anta

गम्हार आधारित कविवानिकी'

स्थापित किया गया। कमद दबे तथा 3 असिस्टेंट प्रोफेसर, वानिकी, शुआर्ट्स ने .<br>विभिन्न परियोजनाअँ आंवला आधारित <mark>कृषिवा</mark>निकी के अवसर योगेश अग्रवाल, शां हैं, जिन्हें कृषकों को अपनाना होगा। एवं संभावना पर विस्तृत व्याख्यान प्रस्तुत आशीष आदि उपनि

> वानिकी प्रसार एवं चेतना शिविर पर बांस की खेती पर चर्चा

प्रयागराज। माघ मेले में पारि-पुनर्स्थापन वन अनुसंधान केंद्र की एवं चेतना .<br>ओर से वानिकी प्रसार शिबिर का बुधवार को समापन हो<br>गया। इस मौके पर उत्तर प्रदेश बाँस गनागरस नाम गर उसर ब्रदरा जास<br>का प्रवर्धन प्रबंधन एवं विपणन<br>विषय पर एक दिवसीय प्रशिक्षण कार्यक्रम  $\overline{\text{ap}}$ आयोजन ह आ। प्रमुख साथ अन्य डा. सजय 1सह क साथ अन्य<br>वरिष्ठ वैज्ञानिकों द्वारा दीप<br>प्रज्ज्वलन से हुआ। केंद्र प्रमुख डॉ.<br>संजय सिंह ने पर्यावरण तथा मानव .<br>जीवन में बांस की अहम भूमिका पर व्याख्यान दिया। संवाद

## प्रशिक्षण में आंवला व गम्हार आधारित कृषि वानिकी पर की चर्चा

वन अनुसंधान केंद्र की ओर से दिया गया प्रशिक्षण

**The Contract of the Contract** 

**प्रयागराज** | मंगलवार | 8 फरवरी २०२२ |  $\blacktriangle$  |

प्रयागराजा मात्र मेला क्षेत्र में पुनर्स्थापन वन अनुसंधान केंद्र की<br>ओर से वानिकी एवं पर्यावरण .<br>जागरूकता शिविर में सोमवार को ऑवला तथा गम्हार आधारित कृषिवानिकी विषय पर एक दिवसीय पशिक्षण का आयोजन हुआ। जिसमें कृषि वैज्ञानिकों ने .<br>वानिकी के माध्यम से किसानों की आय बढाने के तरीकों पर चर्चा की। इसके पहले कार्यक्रम की शुरुआत दीप प्रज्ज्वलन से हुआ। केंद्र के वरिष्ठ वैज्ञानिक तथा कार्यक्रम आयोज डॉ. अनुभा श्रीवास्तव ने सभी को कार्यक्रम के विषय की जानकारी दी। केंद्र प्रमुख डॉ. संजय सिंह ने स्वागत भाषण डा. सजय एक न स्लामर गाना.<br>देते हुए वानिकी के माध्यम से<br>किसानों की आय बढ़ाने हेतु विभिन्न बिंदुओं पर चर्चा की। बताया कि इस क्षेत्र में गम्हार और ऑवला आधारित कृषि वानिकी में अपार संभावनाएं हैं। जिन्हें कृषकों को अपनाना होगा।

प्रशिक्षण कार्यक्रम में अपने विचार रखते हुए केंद्र की वरिष्ठ समेत अन्य लोग मौजूद रहे।

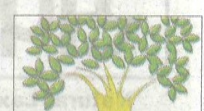

वैज्ञानिक डॉ. अनीता तोमर ने पूर्वी मौजूद असिस्टेंट प्रोफेसर

### प्रवर्धन, प्रबंधन, विपणन पर दिया प्रशिक्षण

प्रयागराज (नि.सं.)। परि पुनर्स्**थापन वन अनुसंधान** केन्द्र द्वारा माघमेला स्थित वानिकी प्रसार एवं चेतना शिविर के समापन के उपलक्ष्य में आज उत्तर प्रदेश में बांस का प्रवर्धन प्रबन्धन एवं विपणन, विषय पर एक दिवसीय प्रशिक्षण कार्यऋम का आयोजन किया गया। शभारम्भ केन्द्र प्रमख डॉ. संजय सिंह के साथ अन्य वरिष्ठ वैज्ञानिकों द्वारा दीप प्रज्जवलित कर हुआ। केन्द्र प्रमुख डॉ. सिंह ने कार्यक्रम विषय पर प्रकाश डालते हुए पर्यावरण तथा मानव जीवन में बांस को अहम भूमिका पर व्याख्यान प्रस्तुत किया।

भारतीय वानिकी अनुसंधान एवं शिक्षा परिषद, देहरादून के *<u>Participation</u>* 

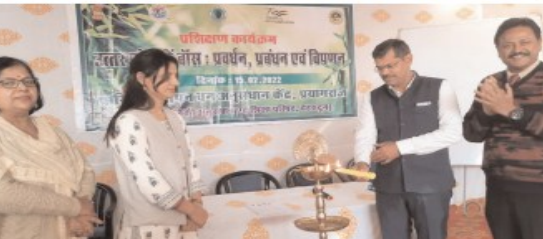

विभिन्न संस्थानों व केन्द्रो में बांस परियोजनाओं के माध्यम से इसके उत्पाट  $78T$ पर्यावरण  $\overline{a}$ आजीविका में इसके हस्तक्षेप पर भी प्रकाश डाला। उन्होंने कार्यक्रम में उपस्थित प्रशिक्षणार्थियों को बांस के विभिन्न प्रयोग से आजीविका

को बढ़ाने का तरीका बताया। केन्द्र के वरिष्ठ वैज्ञानिक आलोक यादव ने उत्तर प्रदेश में बांस को बढावा देने पर बल देने के साथ ही इसकी विभिन्न प्रजातियों से भी अवगत कराया। केन्द्र की वरिष्ठ वैज्ञानिक डॉ. अनुभा श्रीवास्तव ने बांस के

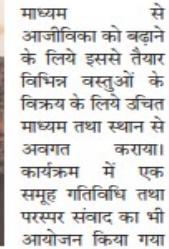

जिसके माध्यम से बांस की खेती को बढावा देने के साथ ही इससे पर्यावरण तथा मानव जीवन में लाभ व हानि आदि बिन्दुओं पर चर्चा की गयी। कार्यक्रम में 50 से अधिक प्रशिक्षणर्थियों ने भाग लिया।

> г **T**

माध्यम

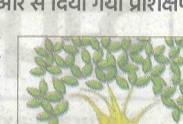

उत्तर प्रदेश में कृषि वानिकी की संभावनाओं की सभी को जानकारी देते हुए इसके उपयोग पर विस्तार से चर्चा की। अतिथि वक्ता के रूप वानिकी, शुआट्स डॉ. हेमंत कुमार ने ऑवला आधारित कृषि वानिकी के अवसर एवं संभावना पर विस्तृत व्याख्यान प्रस्तुत किया। प्रशिक्षण में मौजूद कृषकों तथा अन्य लोगों के सामूहिक चर्चा तथा पारस्परिक संवाद के बीच कृषि में आने वाली समस्याओं पर चर्चा हुई। आखिर में डॉ. सत्येंद्र देव शुक्ल ने धन्यवाद जापन दिया। कार्यक्रम में वरिष्ठ वैज्ञानिक डॉ. कुमुद दुबे तथा आलोक यादव, शोध छात्र योगेश अग्रवाल, शशि प्रकाश, अमन मिश्रा,

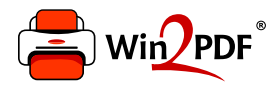

This document was created with the Win2PDF "Print to PDF" printer available at

https://www.win2pdf.com

This version of Win2PDF 10 is for evaluation and non-commercial use only. Visit https://www.win2pdf.com/trial/ for a 30 day trial license.

This page will not be added after purchasing Win2PDF.

https://www.win2pdf.com/purchase/